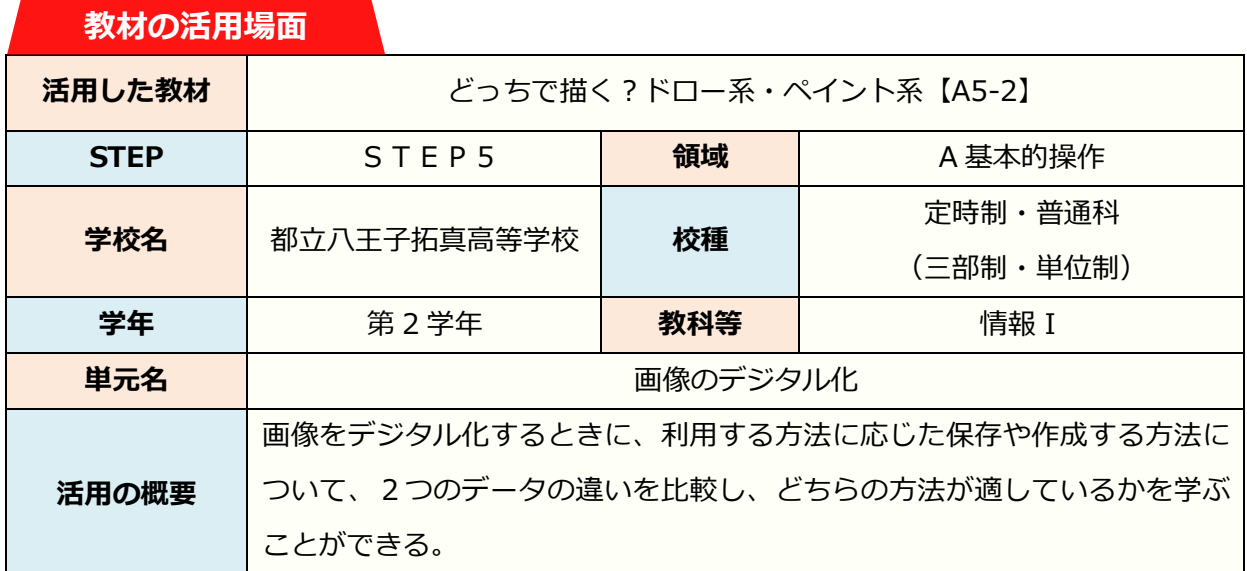

## **活用の様子**

**【ポイント1】アニメーションで解説を見ることができる。** コンピュータで絵を描く イラスト作成ソフト コンピュータで画像を作成する際に、使用す ベイント系  $KD-\#$ るソフトウェアによってさまざまな特徴があ ることを理解することができる。 備認できたら「次へ」をクリックしましょう **DOM: 【ポイント2】クイズ感覚で学習に取り組むことができる。** 並んでいる画像を見比べ、ペイント系ソフト で描かれた画像を選びクリックする。クリッ クすると正誤と解説が表示され、違いを理解 -<br>| inventados formados<br>| ventamentes fr CRAFD-RECONSULT. -<br>CNRFD-ATEMICORT<br>いくうもの回転をもみ合わせてまかれています。 することができる。 ペイント英で無かれたものはどれでしょう?<br>国債を満たでクリックしてください。 **【ポイント3】まとめで復習の問題に取り組むことができる。** コンピュータで絵を描く それぞれの特徴についてドラッグして、どちらかの枠内に入れましょう ここまで学んだことから、ペイント系とドロ ベイント系  $k = \frac{1}{2}$ ー系の特徴について復習し、学びを深めるこ  $\texttt{MST}(\texttt{SSMFTS}) = \texttt{MRT}(\texttt{S} \texttt{S} \texttt{S}) + \texttt{MST}(\texttt{S} \texttt{S}) = \texttt{MST}(\texttt{S} \texttt{S}) + \texttt{MST}(\texttt{S} \texttt{S} \texttt{S}) + \texttt{MST}(\texttt{S} \texttt{S} \texttt{S}) = \texttt{MST}(\texttt{S} \texttt{S} \texttt{S}) + \texttt{MST}(\texttt{S} \texttt{S} \texttt{S}) + \texttt{MST}(\texttt{S} \texttt{S} \texttt{S}) + \texttt{MST}$ とができる。